PID\_HDAC\_CLASSIII\_PATHWAY

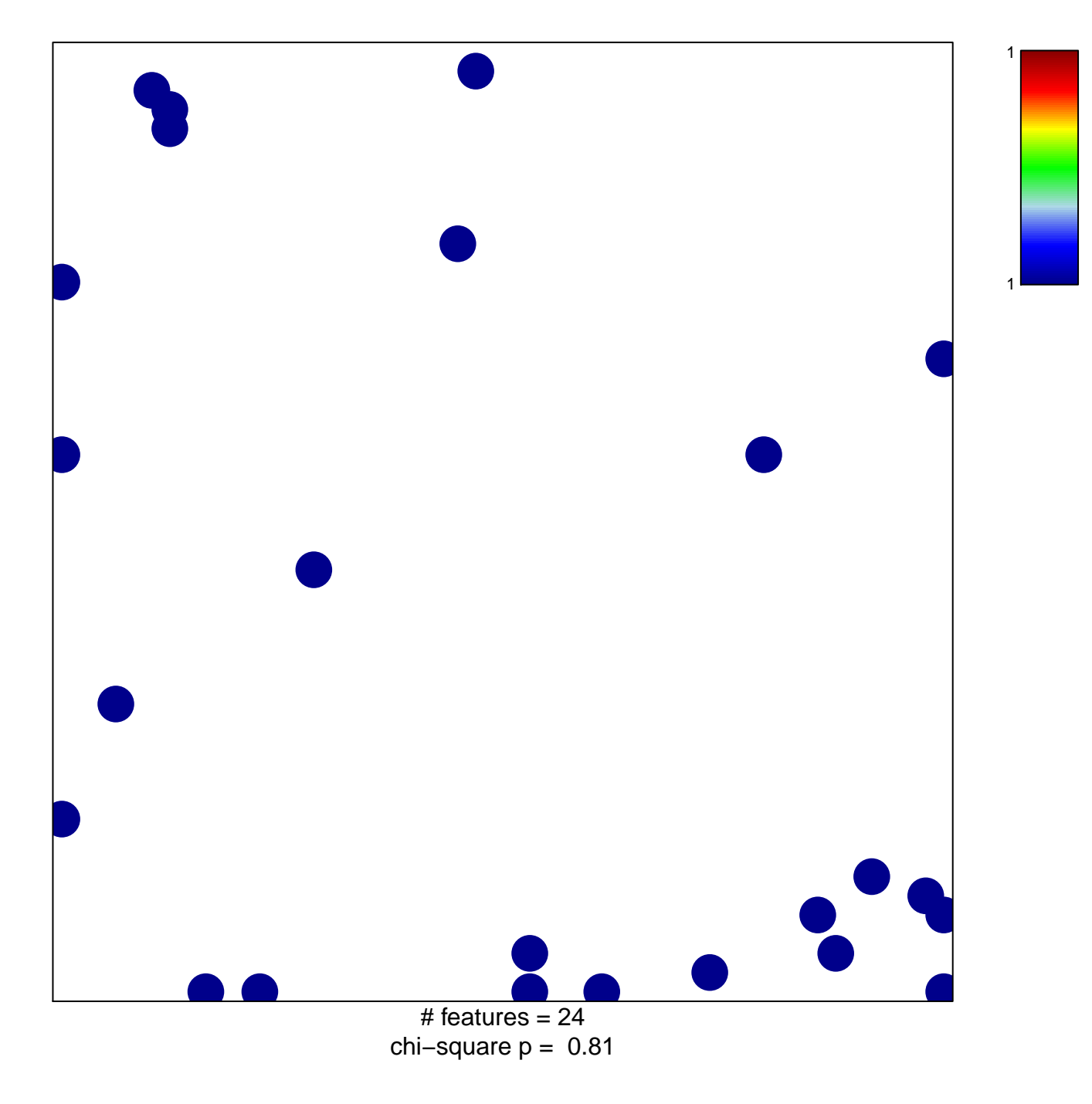

## **PID\_HDAC\_CLASSIII\_PATHWAY**

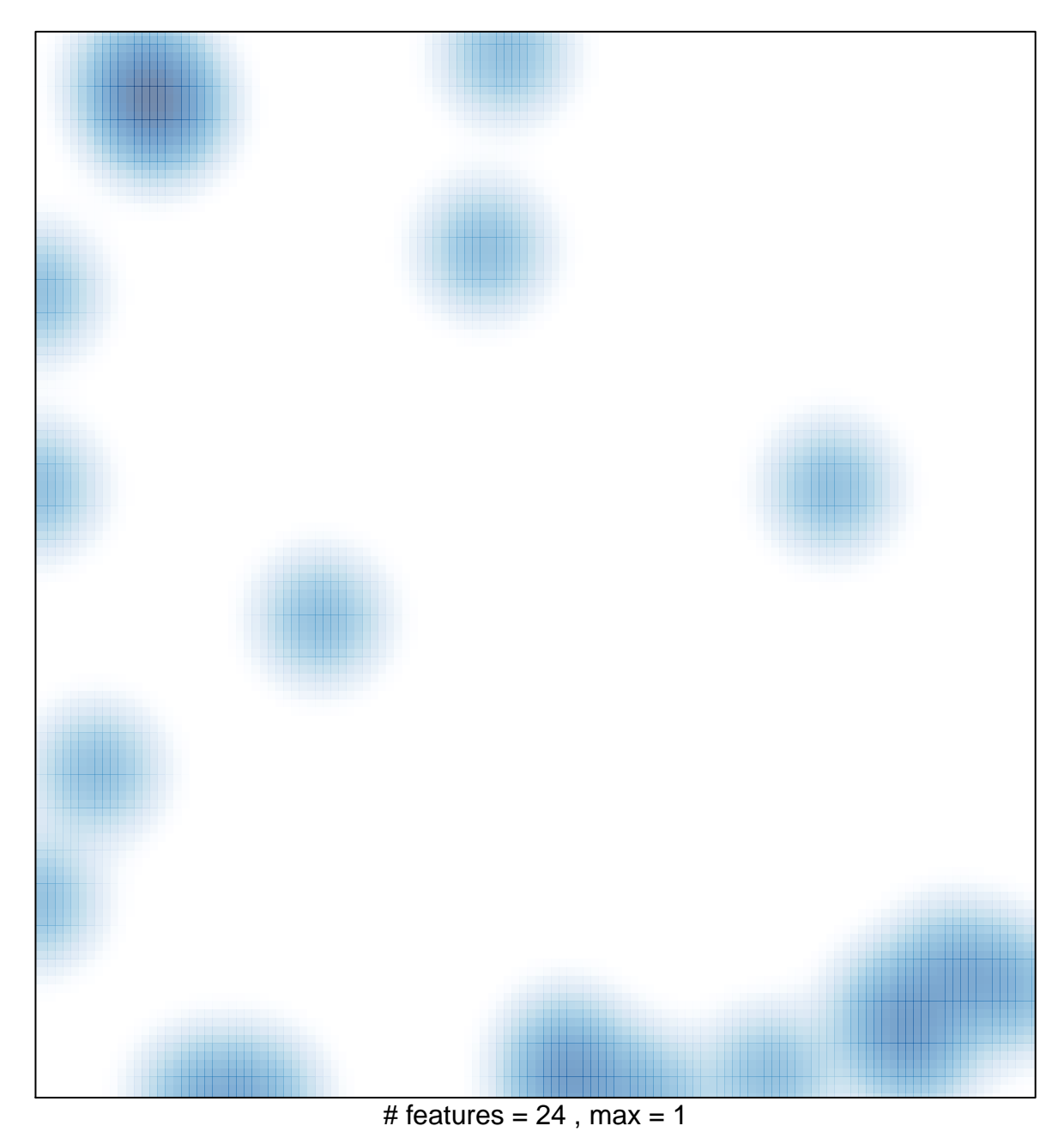